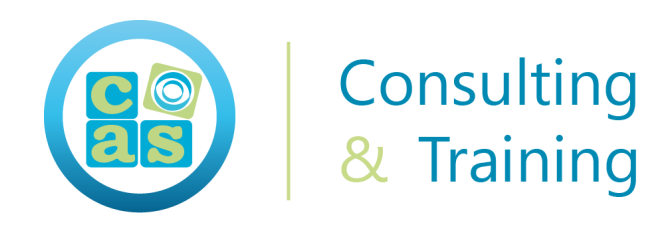

#### Customer Experiences with Contact Center AI

- Dialogflow CX

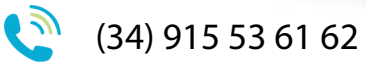

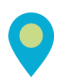

Calle de la Basílica, 19 28020 Madrid

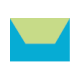

info@cas-training.com

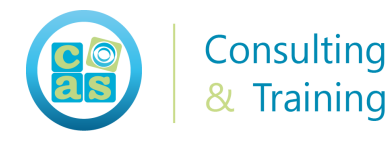

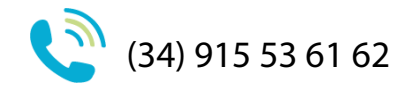

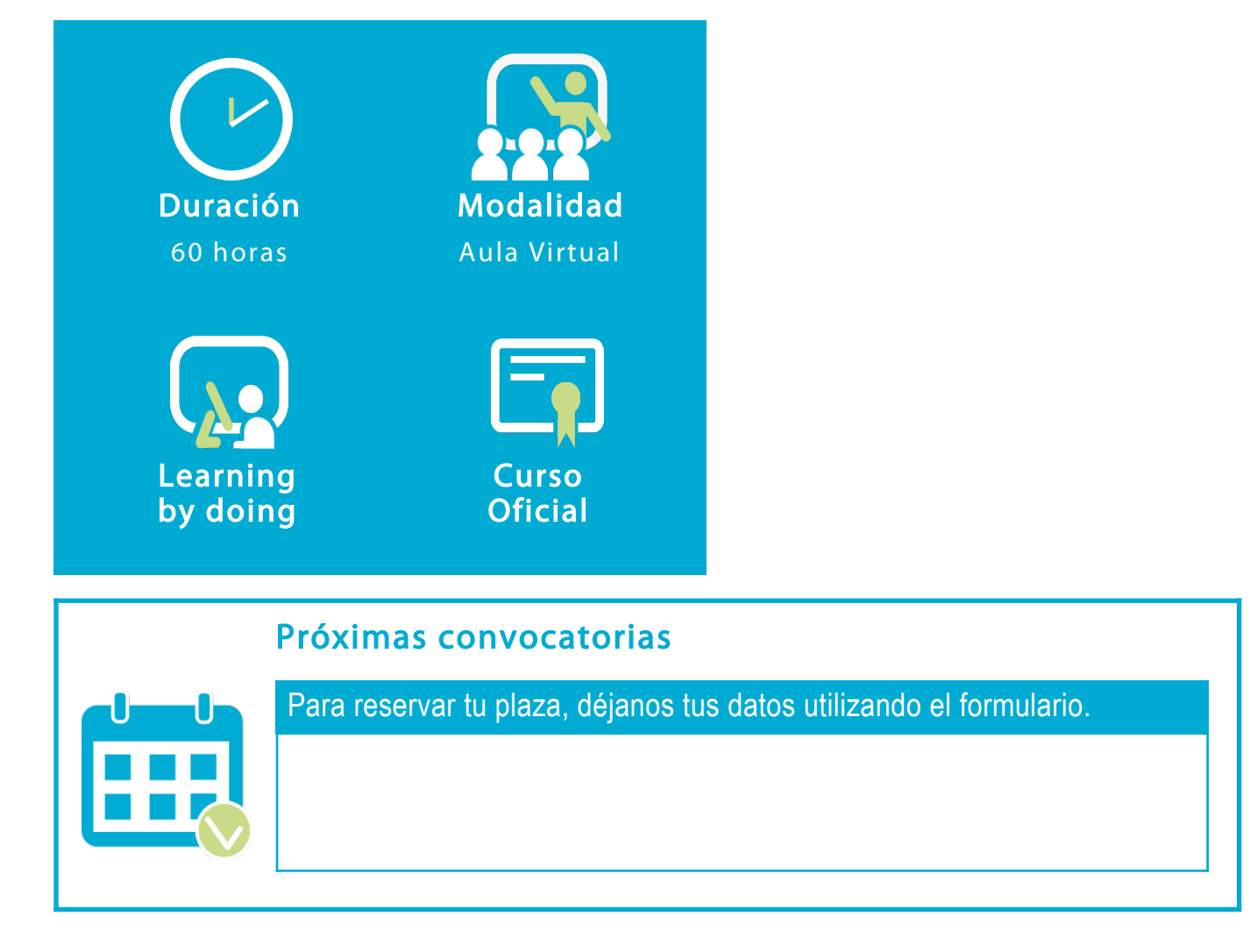

### Acerca de:

In this course, learn how to design customer conversations using Contact Center Artificial Intelligence (CCAI). You'll use Dialogflow CX to create virtual agents and test them using the simulator. Learn to add functionality to access data from external systems, making virtual agents conversationally dynamic. You'll be introduced to testing methods, connectivity protocols, APIs, environment management, and compliance measures. Learn best practices for integrating conversational solutions with your existing contact center software and implementing solutions securely and at scale.

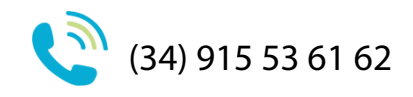

# Dirigido a:

Consulting & Training

This is a beginner course, intended for learners with the following types of roles:

- Conversational designers: Designs the user experience of a virtual assistant. Translates the brand's business requirements into natural dialog flows.
- Citizen developers: Creates new business applications for consumption by others using high level development and runtime environments.
- Software developers: Codes computer software in a programming language (e.g., C++, Python, Javascript) and often using an SDK/API.
- Operations specialists: Monitors system operations and troubleshoots problems. Installs, supports, and maintains network and system tools.

# Objetivos:

- Define Google CCAI
- Explain how Dialogflow can be used in Contact Center applications
- Implement a virtual agent using Dialogflow CX
- Read and write data from Firestore using Cloud Functions
- Use Dialogflow tools and cloud logging for troubleshooting
- Describe how to manage virtual agent environments
- Identify general best practices for virtual agents
- Identify key aspects such as security and compliance in the context of contact centers
- Analyze audio recordings using the Speech Analytics Framework (SAF)
- Recognize use cases where Agent Assist adds value.

# Requisitos:

Completed Google Cloud Fundamentals or have equivalent experience

# Material del curso:

Documentación Oficial de Google Cloud - Customer Experiences with Contact Center AI - Dialogflow CX

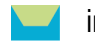

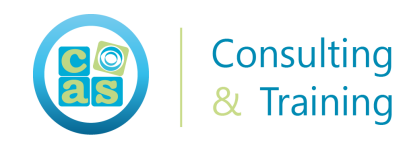

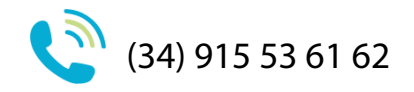

## Perfil del docente:

- Formador Certificado por Google
- Más de 5 años de experiencia profesional
- Más de 4 años de experiencia docente
- Profesional activo en empresas del sector IT

# Metodología:

- "Learning by doing" se centra en un contexto real y concreto, buscando un aprendizaje en equipo para la resolución de problemas en el sector empresarial.
- Aulas con grupos reducidos para que el profesional adquiera la mejor atención por parte de nuestros instructores profesionales.
- El programa de estudios como partners oficiales es confeccionado por nuestro equipo de formación y revisado por las marcas de referencia en el sector.
- La impartición de las clases podrá ser realizada tanto en modalidad Presencial como Virtual.

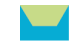

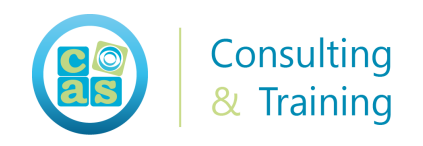

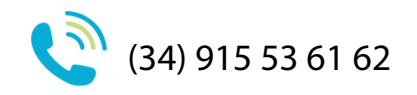

## Contenidos:

#### Modulo 1: Overview of Contact Center AI

- Define what Contact Center AI (CCAI) is and what it can do for contact centers
- Identify each component of the CCAI Architecture: Speech Recognition, Dialogflow, Speech Synthesis, Agent Assist, and Insights AI
- Describe the role each component plays in a CCAI solution

#### Modulo 2: Conversational Experiences

- List the basic principles of a conversational experience
- Explain the role of Conversation virtual agents in a conversation experience
- Articulate how STT (Speech to Text) can determine the quality of aconversation experience
- Demonstrate and test how Speech adaptation can improve the speech recognition accuracy of the agent
- Recognize the different NLU (Natural Language Understanding) andNLP (Natural Language Processing) techniques and the role they play on conversation experiences

### Modulo 3: Fundamentals of Designing Conversations

- Identify user roles and their journeys
- Write personas for virtual agents and users
- Model user-agent interactions

#### Modulo 4: Dialogflow Product Options

- Describe two primary differences between Dialogflow Essentials (ES) and Dialogflow Customer Experience (CX)
- Identify two design principles for your virtual agent which apply regardless of whether you implement in Dialogflow ES or CX
- Identify two ways your virtual agent implementation changes based on whether you implement in Dialogflow ES or CX
- List the basic elements of the Dialogflow user interface

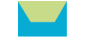

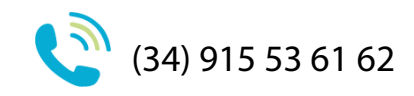

### Modulo 5: Course Review

Consulting & Training

• Review what was covered in the course as relates to the objectives

#### Modulo 6: Fundamentals of building conversations with Dialogflow CX

- List the basic elements of the Dialogflow CX User Interface
- Create entities
- Create intents and form fill entities in training phrases
- Train the NLU model through the Dialogflow console
- Build a basic virtual agent to handle identified user journeys

#### Modulo 7: Scaling with standalone flows

- Recognize the scenarios in which standalone flows can help scale your virtual agent
- Implement a flow that uses other flows

#### Modulo 8: Using route groups for reusable routes

- Define the concept of route groups with respect to Dialogflow CX
- Create a route group
- Recognize the scenarios in which route groups should be used
- Identify the possible scope of a route group
- Implement a flow that uses a route group

#### Modulo 9: Course Review

• Review what was covered in the course as relates to the objectives

#### Modulo 10: Testing and logging

- Use Dialogflow tools for troubleshooting
- Use Google Cloud tools for debugging your virtual agent
- Review logs generated by virtual agent activity
- Recognize ways an audit can be performed

### Modulo 11: Taking Actions with Fulfillment

• Characterize the role of fulfillment with respect to Contact Center AI Implement a virtual

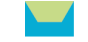

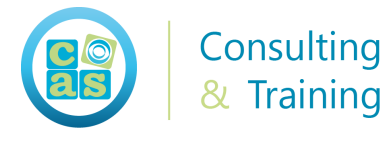

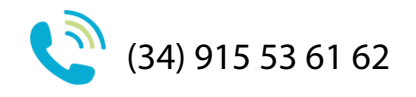

agent using Dialogflow ES

- Use Cloud Firestore to store customer data
- Implement fulfillment using Cloud Functions to read and write Firestore data
- Describe the use of Apigee for application deployment

#### Modulo 12: Integrating Virtual Agents

- Describe how to use the Dialogflow API to programmatically create and modifythe virtual agent
- Describe connectivity protocols: gRPC, REST, SIP endpoints, and phone numbers over PSTN
- Describe how to replace existing head intent detection on IVRs with Dialogflow intents
- Describe virtual agent integration with Google Assistant
- Describe virtual agent integration with messaging platforms
- Describe virtual agent integration with CRM platforms (such as Salesforceand Zendesk)
- Describe virtual agent integration with enterprise communication platforms (such as Genesys, Avaya, Cisco, and Twilio)
- Explain the ability that telephony providers have of identifying the caller and how that can modify the agent design
- Describe how to incorporate IVR features in the virtual agent

#### Modulo 13: Course Review

• Review what was covered in the course as relates to the objectives

#### Modulo 14: Environment Management

- Create Draft and Published versions of your virtual agent
- Create environments where your virtual agent will be published
- Load a saved version of your virtual agent to Draft
- Change which version is loaded to an environment

#### Modulo 15: Drawing Insights from Recordings with SAF

• Analyze audio recordings using the Speech Analytics Framework (SAF)

#### Modulo 16: Intelligence Assistance for Live Agents

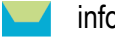

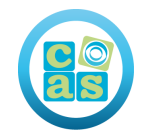

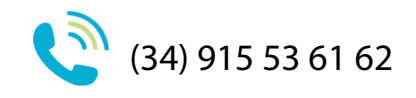

- Recognize use cases where Agent Assist adds value
- Identify, collect and curate documents for knowledge base construction
- Describe how to set up knowledge bases
- Describe how FAQ Assist works
- Describe how Document Assist works
- Describe how the Agent Assist UI worksDescribe how Dialogflow Assist works
- Describe how Smart Reply works
- Describe how Real-time entity extraction works

### Modulo 17: Compliance and Security

- Describe two ways security can be implemented on a CCAI integration
- Identify current compliance measures and scenarios where compliance is needed

#### Modulo 18: Best Practices

- Convert pattern matching and decision trees to smart conversational design
- Recognize situations that require escalation to a human agen
- Support multiple platforms, devices, languages, and dialects
- Use Diagflow's built-in analytics to assess the health of the virtual agent
- Perform agent validation through the Dialogflow UI
- Monitor conversations and Agent Assist
- Institute a DevOps and version control framework for agent development and maintenance
- Consider enabling spell correction to increase the virtual agent's accuracy

#### Modulo 19: Implementation Methodology

- Identify the stages of the Google Enterprise Sales Process
- Describe the Partner role in the Enterprise Sales Process
- Detail the steps in a Contact Center AI project using Google's ESP
- Describe the key activities of the Implementation Phase in ESP
- Locate and understand how to use Google's support assets for Partners

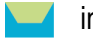

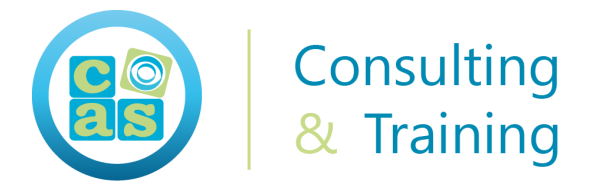

#### Partners

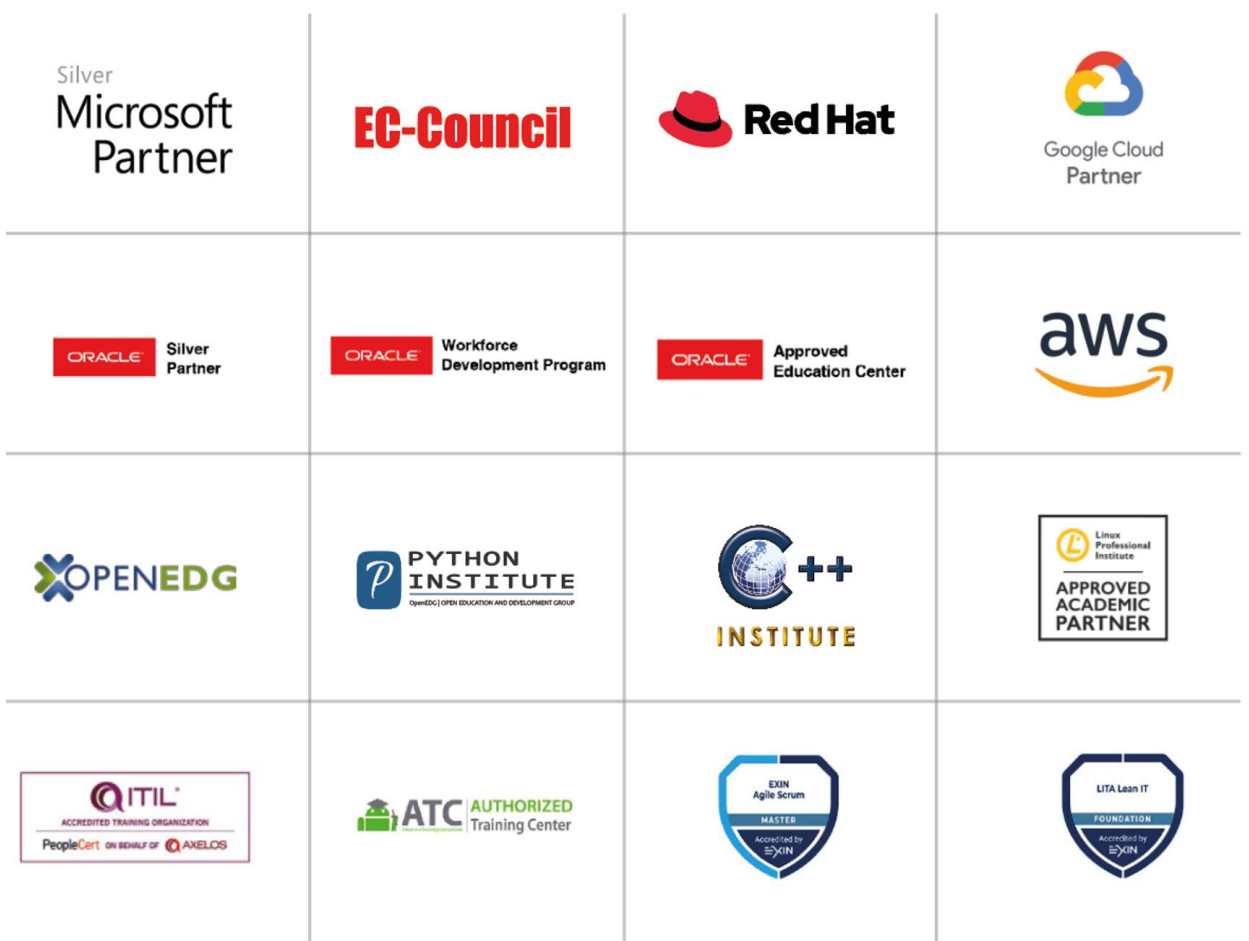

### Centro examinador

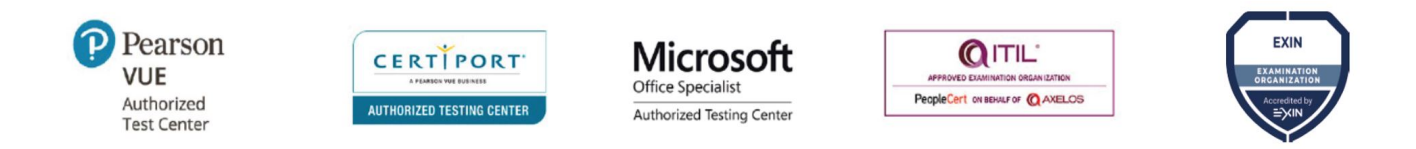

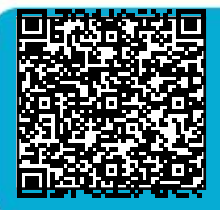

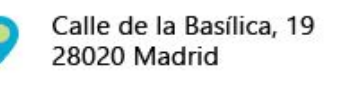

 $(+34)$  91 553 61 62

info@cas-training.com

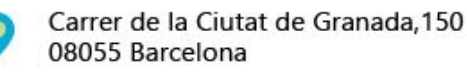

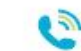

 $(+34)$  93 585 18 70

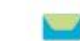

info@cas-training.com